#### **Introduction**

There have been several papers published over the last two years that describe various techniques for exploiting the vulnerabilities that are present within the HID iclass family of contactless readers. The benefit of such papers has been widely debated within the security industry but it is the opinion of this author they do serve two main purposes. Since these systems are used worldwide to protect valuable physical and intellectual property assets, these papers not only allow end users to make informed decisions about the security of the hardware they use but they also force access system manufacturers to continually improve their products and make them less vulnerable to these types of attacks.

A sampling of these recent papers is included below:

Heart of Darkness - exploring the uncharted backwaters of HID iCLASS security. http://www.openpcd.org/images/HID-iCLASS-security.pdf

Dismantling iClass and iClass Elite http://www.cs.ru.nl/~flaviog/publications/dismantling.iClass.pdf

Exposing iClass Key Diversification http://www.static.usenix.org/events/woot11/tech/final\_files/Garcia.pdf

iClass Key Extraction – Exploiting the ICSP Interface http://www.proxclone.com/pdfs/iClass\_Key\_Extraction.pdf

This particular paper attempts to demonstrate how a combination of these previously exposed vulnerabilities and reverse engineered algorithms can be applied to create a real threat to existing high security systems. It will show that custom hardware can be easily built and used to "wirelessly" extract secret key information from any "Elite" or "High Security" iClass systems. This key information can then be used to create, copy, or modify any iClass credential regardless of whether it is distributed by HID or by one of HID's worldwide licensed partners.

As test cases, the methods described herein have been used to demonstrate how high security key information can be easily extracted from two major international resellers of iClass hardware. These two companies both employ the use of high security keys in the re-branded iClass products that they sell. (Keyscan -Canada and ISCS "Gold Class"- Australia). Additional information regarding these test cases is included later on in this paper.

[*Note: This paper assumes that the reader has some limited background knowledge regarding iClass technology. It is assumed that the above referenced papers have been read and that a reasonable level of understanding of the presented concepts already exists*].

### **Authentication Keys**

A few words about authentication keys …..

All data stored on iClass cards is secured by Authentication Keys. A Key is basically a password used to protect data from being read or changed without authorization. The iClass cards and readers use 64-bit keys (56 key bits plus 8 parity bits). One authentication key is used to protect each of the card's two or more Application Areas.

The iClass technology supports two different levels of card security, standard mode and high security/Elite mode. The standard mode uses one "Master" authentication key. This method for recovering this key has already been thoroughly discussed in the "Heart of Darkness" paper. A more complicated key generation approach is used in High Security mode. High Security mode uses a 128 byte key table to generate unique keys for each card's Unique ID (UID) or Card Serial Number (CSN).

The difference between standard and high security mode regarding how the authentication key gets generated is shown in Figure 1 below.

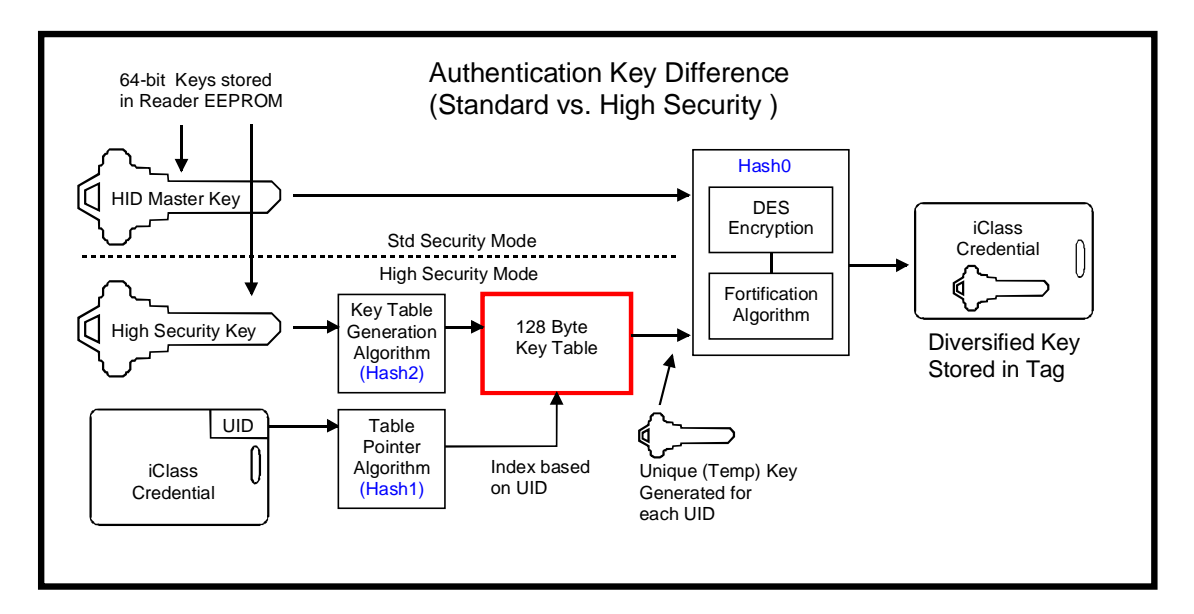

Figure 1. Authentication Key Comparison

This paper focusses on the retrieval of the high security key table information shown in the red box in the above figure. Having the contents of this table for a given "Elite" system is equivalent to having the HID Master Key for a standard security system. Once this table is known, the diversified key for any card operating within the same system can be obtained.

#### **My Approach**

Since I do not have the mathematical or cryptographic skills of some of the other authors referenced herein, I attempted to find a simpler approach to performing some of the complex tasks they presented . Applying the KISS principle (Keep it Simple, Stupid) has always worked for me in the past so I also tried to apply it to my work here.

The three main steps to obtaining the HS Key table can be summarized as follows:

Step 1. Generate a list of "Weak" CSN/hash1 code combinations.

Step 2. Use the hash1 results to perform an authentication sequence with an iclass reader using the simulated CSN values. Retain the MAC values obtained from the reader.

Step 3. Using the list of hash1 codes, calculate a MAC for each possible CSN using the cypher algorithm outlined in the "Dismantling iClass" paper. If the calculated MAC matches the value that was obtained while simulating a CSN then one or more bytes of the key table have been found.

#### **Step 1. Weak CSN/Hash1 code Recovery**

As pointed out in the "Dismantling iClass" paper, the iclass system uses a "less-than-perfect" hashing algorithm for converting a cards CSN into a hash code (set of indexes into the HSKey table). If certain CSNs are used with the algorithm then the resulting hash code is inherently "weak". A weak code is a code that is comprised of only a few unique byte values. As an example, a 64-bit hash value of "0xA0A1A2A3A4A5A6A7" would be strong whereas" 0xA0A0A1A1A1A2A0A0" would be weak since there are only three unique bytes. If the number of unique bytes is small, a brute force attack is possible since only 2^24 possible combinations exist to try (for a hash value consisting of three bytes).

As an example, a CSN value of 0x000B0FFFF7FF12E0 will result in a hash1 value of 0x0101000045014545. This means that there are only 2^24 possible combinations of key values to try with the cipher algorithm to find one that will generate the same MAC as the one obtained during the authentication attempt with the simulated CSN. This will result in the recovery of bytes 00,01 and 45 of the HSkey table .

Finding these weak hash codes is as simple as cycling a large number of possible CSN values through the hashing algorithm presented in the "Dismantling iClass" paper. However, if you apply the KISS principal like I did, you might find it simpler to just use a PIC microcontroller to execute the exact (or equivalent) assembly code routine that was extracted from the iClass reader using the code extraction method described in the "Heart of Darkness" paper. A disassembled copy of the "extracted" hash1 routine is shown below:

| RW300 Subroutine to Calculate Hash1 HS Key Values using CSN located at address 0x100-0x107 |        |                                                                                                    |  |        |        |                              |
|--------------------------------------------------------------------------------------------|--------|----------------------------------------------------------------------------------------------------|--|--------|--------|------------------------------|
| (wReg=0x100 - loaded from calling routine)                                                 |        |                                                                                                    |  |        |        |                              |
| Addr                                                                                       | Instr  | Assembly Code                                                                                                    |  | Addr   | Instr  | Assembly Code                |
| 003338                                                                                     | 0x0101 | MOVLB 0x1                                                                                                    |  | 003372 | 0x2703 | ADDWF 0x3, F, BANKED         |
| 00333A                                                                                     | 0xC100 | MOVFF 0x100, 0x108                                                                                                    |  | 003374 | 0x3B03 | SWAPF 0x3, F, BANKED         |
| 00333C                                                                                     | 0xF108 | $\frac{1}{2} \frac{1}{2} \frac{$ |  | 003376 | 0x4703 | RLNCF 0x3, F, BANKED         |
| 00333E                                                                                     | 0x5101 | MOVF 0x1, W, BANKED                                                                                                    |  | 003378 | 0x4302 | RRNCF 0x2, F, BANKED         |
| 003340                                                                                     | 0x1B00 | XORWF 0x0, F BANKED                                                                                                    |  | 00337A | 0x5102 | MOVF 0x2, W, BANKED          |
| 003342                                                                                     | 0x2708 | ADDWF 0x8, F, BANKED                                                                                                    |  | 00337C | 0x2704 | ADDWF 0x4, F, BANKED         |
| 003344                                                                                     | 0x5102 | MOVF 0x2, W, BANKED                                                                                                    |  | 00337E | 0x4304 | RRNCF 0x4, F, BANKED         |
| 003346                                                                                     | 0x1B00 | XORWF 0x0, F, BANKED                                                                                                    |  | 003380 | 0x6D04 | NEGF 0x4, BANKED             |
| 003348                                                                                     | 0x2708 | ADDWF 0x8, F, BANKED                                                                                                    |  | 003382 | 0x5103 | MOVF 0x3, W, BANKED          |
| 00334A                                                                                     | 0x5103 | MOVF 0x3, W, BANKED                                                                                                    |  | 003384 | 0x2705 | ADDWF 0x5, F, BANKED         |
| 00334C                                                                                     | 0x1B00 | XORWF 0x0, F, BANKED                                                                                                    |  | 003386 | 0x4705 | RLNCF 0x5, F, BANKED         |
| 00334E                                                                                     | 0x2708 | ADDWF 0x8, F, BANKED                                                                                                    |  | 003388 | 0x6D05 | NEGF 0x5, BANKED             |
| 003350                                                                                     | 0x5104 | MOVF 0x4, W, BANKED                                                                                                    |  | 00338A | 0x5105 | MOVF 0x5, W, BANKED          |
| 003352                                                                                     | 0x1B00 | XORWF 0x0, F, BANKED                                                                                                    |  | 00338C | 0x0AC3 | XORLW 0xC3                   |
| 003354                                                                                     | 0x2708 | ADDWF 0x8, F, BANKED                                                                                                    |  | 00338E | 0x2707 | ADDWF 0x7, F, BANKED         |
| 003356                                                                                     | 0x5105 | MOVF 0x5, W, BANKED                                                                                                    |  | 003390 | 0x4707 | RLNCF 0x7, F, BANKED         |
| 003358                                                                                     | 0x1B00 | XORWF 0x0, F, BANKED                                                                                                    |  | 003392 | 0x5104 | MOVF 0x4, W, BANKED          |
| 00335A                                                                                     | 0x2708 | ADDWF 0x8, F, BANKED                                                                                                    |  | 003394 | 0x0A3C | XORLW 0x3C                   |
| 00335C                                                                                     | 0x5106 | MOVF 0x6, W, BANKED                                                                                                    |  | 003396 | 0x2706 | ADDWF 0x6, F, BANKED         |
| 00335E                                                                                     | 0x1B00 | XORWF 0x0, F, BANKED                                                                                                    |  | 003398 | 0x4306 | RRNCF 0x6, F, BANKED         |
| 003360                                                                                     | 0x2708 | ADDWF 0x8, F, BANKED                                                                                                    |  | 00339A | 0x9F00 | BCF 0x0, 7, BANKED           |
| 003362                                                                                     | 0x5107 | MOVF 0x7, W, BANKED                                                                                                    |  | 00339C | 0x9F01 | 0x1, 7, BANKED<br>BCF        |
| 003364                                                                                     | 0x1B00 | XORWF 0x0, F, BANKED                                                                                                    |  | 00339E | 0x9F02 | 0x2, 7, BANKED<br>BCF        |
| 003366                                                                                     | 0x2708 | ADDWF 0x8, F, BANKED                                                                                                    |  | 0033A0 | 0x9F03 | <b>BCF</b><br>0x3, 7, BANKED |
| 003368                                                                                     | 0x5108 | MOVF 0x8, W, BANKED                                                                                                    |  | 0033A2 | 0x9F04 | BCF 0x4, 7, BANKED           |
| 00336A                                                                                     | 0x6F01 | MOVWF 0x1, BANKED                                                                                                    |  | 0033A4 | 0x9F05 | BCF 0x5, 7, BANKED           |
| 00336C                                                                                     | 0x2702 | ADDWF 0x2, F, BANKED                                                                                                    |  |        |        |                              |
| 00336E                                                                                     | 0x3B02 | SWAPF 0x2, F, BANKED                                                                                                    |  |        |        |                              |
| 003370                                                                                     | 0x5100 | MOVF 0x0, W, BANKED                                                                                                    |  |        |        |                              |

Table 1. Hash1 Assembly Code Routine

Executing the above algorithm for a large number of possible CSN values will result in a very large output. However, if the output is filtered to only look for hash values with a low number of unique bytes then a table of a manageable size can be created. Using this table, a group of "optimum" CSN/hash code combinations can be selected from within the list that will be used to obtain MAC codes during an authentication sequence with a reader using the simulated CSNs.

The set of CSN /hash codes shown below have been hand-picked by this author to minimize the effort required to obtain the entire key table. As can be seen, the first simulated CSN can be used to obtain three bytes of the key table. The next 125 CSN's each recover one byte of the key table while only requiring 256 MAC calculations each. The order of the list is "VERY IMPORTANT" since each new CSN/hash1 code combination takes advantage of previously recovered bytes of the key table.

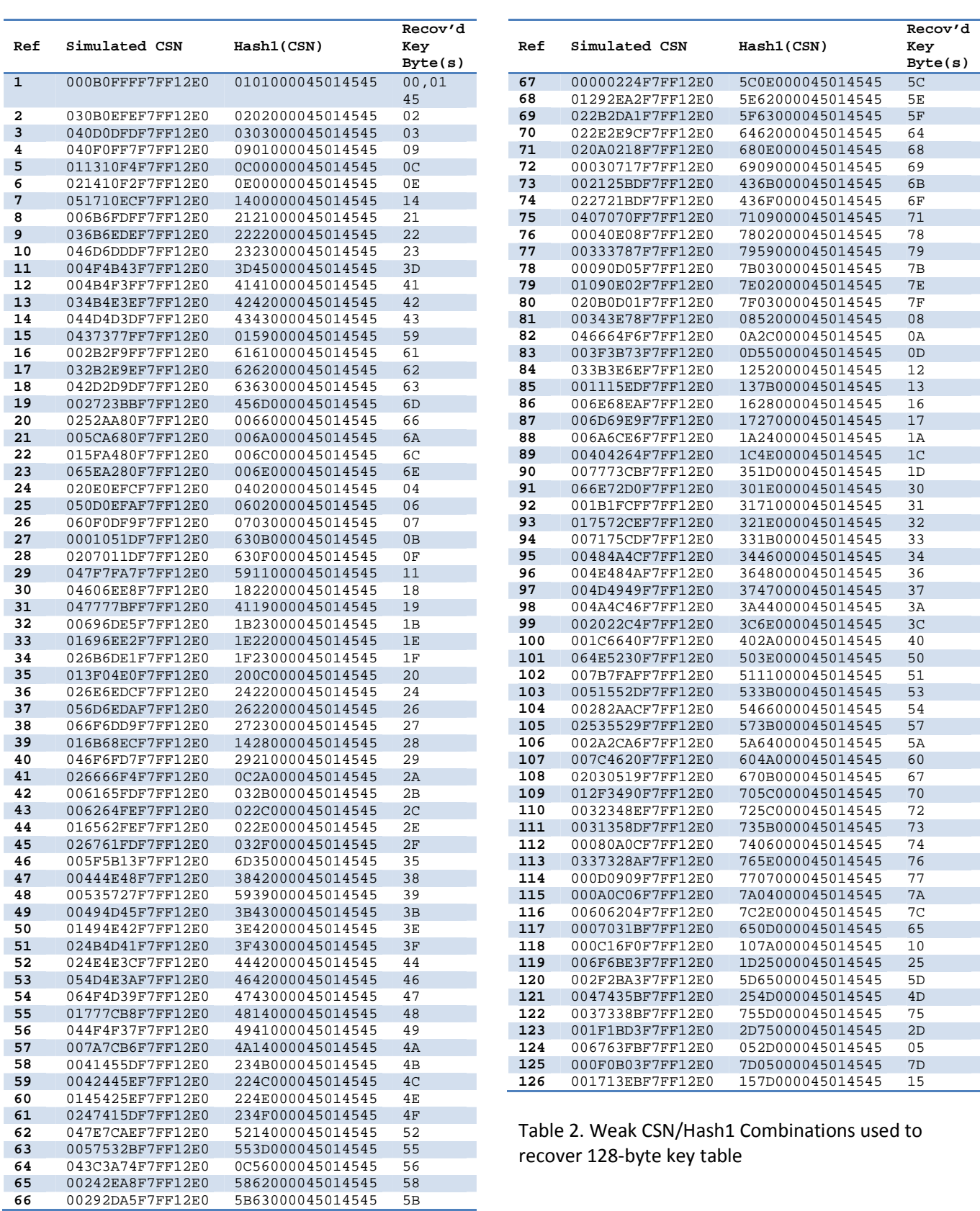

www.proxclone.com 1/02/13 Page 5

### **Step 2. Using CSN Simulation to Recover MAC Codes**

Exploiting the above hash1 algorithm requires the ability to perform a partial authentication sequence with an iClass reader using a simulated weak CSN. I had originally intended to use the Proxmark3 RFID test tool since it supposedly provided an iClass card simulation capability. Unfortunately I ran into three issues when attempting to use the Proxmark tool. The first issue was that the Proxmark required a connection to a PC to run. This is not an ideal setup when trying to attempt a covert operation. Secondly, the Proxmark required that a new CSN code be typed in for each card simulation attempt. Again, the overall difficulty and time required to manually enter 126 unique CSN codes was not desirable. The third and most important roadblock that I encountered with the Proxmark was its inability to work with the newer RevB and RevC iClass readers . As of this writing it is still unclear as to why the Proxmark has difficulty communicating with these newer iclass readers.

My only solution was to build my own CSN simulation device. My design consisted of a few operational amplifiers to perform the front end analog and low pass filtering functions. I used an 8-bit microcontroller to perform the ISO15693 decode function, manage the automatic CSN sequencing , perform the simulated card modulation and handle the MAC codes returned from the iclass reader. I also built a separate 13.56Mhz antenna printed circuit board that is mounted underneath the main circuit board.

A picture of my prototype hardware is shown below. My first revision design requires the use of a separate microcontroller board (or a laptop) to capture the MAC values that are output on a serial interface by my 8-bit microcontroller. The outputted MAC data is formatted and stored to a small Flash SD card so the data can be easily transferred later to a PC where some post processing will be done to recover the full set of high security key table values.

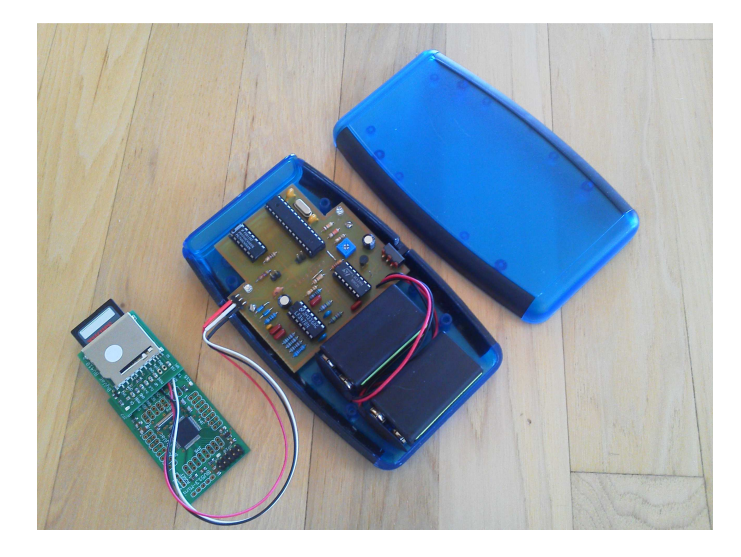

Operation of the unit is simple and straightforward. Simply turn on the unit and place it near the reader. A blue LED will flash while the device is sequencing through the list of CSNs and capturing the MAC

values to the SD card. After approximately 15 seconds the LED will stop flashing indicating that all authentication attempts have been completed and the MAC data has been stored. The SD card can then be removed and taken back to a PC where further post processing can be done. With a little more work the entire set of circuitry could be easily integrated into a single smaller enclosure about the size of a pack of cigarettes to make the entire setup even more covert.

A typical ISO15693 communication sequence between the iClass reader and the simulation hardware is shown below:

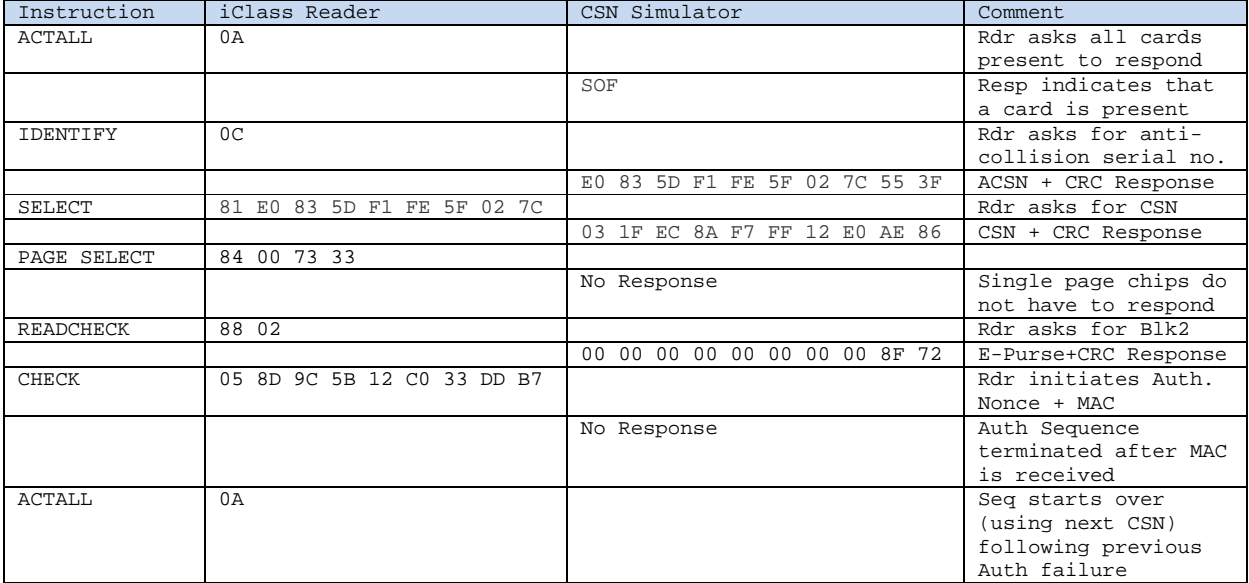

### **Step 3. MAC Calculation**

As part of the post processing activity, a Message Authentication Code (MAC) must be calculated for each possible combination of bytes in the hash1 code in order to be able to compare them to the ones received during the authentication attempts using a simulated CSN.

The MAC cypher algorithm defined in the "Dismantling iClass" paper requires three inputs including a 64-bit diversified key, a 64-bit card challenge (e-purse) and a 32-bit nonce value(obtained from the reader). The algorithm itself is fairly simple but obtaining the required inputs is more of a challenge.

Two of the required inputs are straightforward. A fixed card challenge value of 0x00000000 can be used during the simulated CSN authentication attempts and the nonce value is given to us by the reader during the authentication sequence. Unfortunately the calculation of a diversified key uses a very complex algorithm that this author has still not yet been able to fully understand or get to work. Fear not however …

Again, applying the KISS principle I decided to let the reader itself calculate the diversified key for me since HID was kind enough to provide an iClass Serial Communication Protocol that includes an instruction (0x52) for calculating diversified keys. Using this approach allowed me to bypass having to

deal with the DES encryption and other complex aspects of the diversified key algorithm. This capability was originally designed into the RW300 and RW400 iClass readers to allow third party developers to calculate the keys for use with their own application. The instruction is used to calculate a diversified key from a CSN and one of the user definable keys values stored in EEPROM. Since it was not feasible to load a key into the EEPROM for each of the 2^24 possible iterations, I instead devised an approach whereby I poked the iterated value directly into PIC RAM where the HID firmware normally kept it as a global variable. However, poking 8-bytes of data into RAM using the 57.6 KBaud serial interface is not a very speedy solution when you are talking about doing the 16+ million calculations needed to recover the first three bytes of the key table. This approach however was adequate for recovering each of the remaining 125 bytes when only 256 calculations are needed .

My solution was to use the reader to calculate the 2^24 diversified key values once ( using the slow serial process) and use the returned data to create a master Lookup Table (LUT) that could be used for all future calculations. Building the entire table took approximately one month due to the slow 57.6 KBaud limitation of the RW300 iclass reader. The table is large (~500MB) but the overall resulting benefit in speed for all future calculations was definitely a worthwhile trade.

A brief sample extract from the created table is shown below. The hash1 value using iterated byte values is on the left while the resulting calculated diversified key is shown on the right.

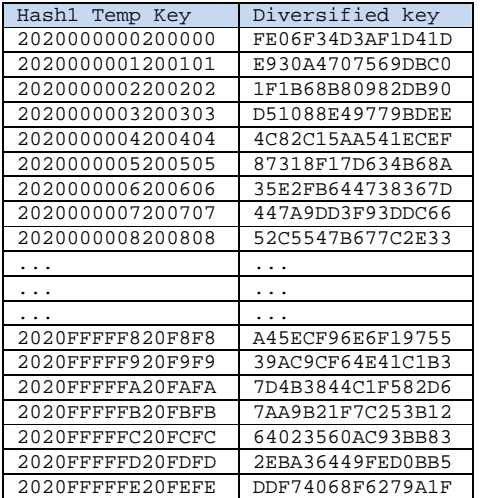

### **Putting it all together**

At this point I have built my list of weak CSN/Hash1 values, used my custom built hardware to simulate the weak CSN's while attempting authentication with a reader, and built up a large Look up Table of Diversified key values. All that was left to do was to take the MAC cypher algorithm that was defined in the "Dismantling iClass" paper and feed it the whole set of 2^24 possible diversified keys until I found a match for the MAC that was returned by the reader when simulating the list of weak CSN's.

The cipher algorithm itself is a fairly straight forward algorithm which just requires initializing a few registers, and then doing a combination of register shifting and XOR'ing of select bits and diversified key bytes while shifting in a serial stream of bits that include the nonce and card challenge. The serial output will yield the 32-bit MAC value .

Recovering the first three bytes of the key table simply involved iterating through 2^24 key combinations and using the LUT to obtain a diversified key which was then fed into the cipher algorithm. If the calculated MAC matched the previously stored MAC then the correct key bytes had been found.

Recovering the remaining 125 key byte values used the same basic principle as above except that the PC used the iclass reader to calculate the diversified key for each of the 256 iterations instead of using a LUT approach. Using a LUT for these last key bytes would be impractical since the required table would be 256 times larger.

### **Test Cases**

HID has many corporate and government iClass customers that have elected to use the supposedly higher security "Elite" mode of operation. They are each typically assigned a unique Elite Authentication code by HID so that only cards and readers that have been configured with that key will work within that system. There are also several third party access control and security vendors that have partnered with HID to resell the iClass Elite brand of products under their own particular brand name. Two examples of these companies is Keyscan in Canada (http://www.keyscan.com.ca) and ISCS in Australia (http://www.iscs.com.au) . To the best of my knowledge, all of the iClass products sold by Keyscan appear to use the same High Security/Elite authentication key. It is currently unclear whether ISCS uses just one or several different High security keys that they assign to users of their iClass systems. I have specifically targeted ISCS as a test case as a result of a specific claim that they have posted on their website. The posted message to their customers reads as follows:

*"ISCS wishes to congratulate all of our informed customers who have chosen our Gold Class i-Class format when selecting their cards and reader product to both protect and future proof their clients facilities, you made the right choice. There are quite a few videos and emails circulating in the market about the ease of cracking or cloning MIFARE and i-Class cards, we at ISCS are very pleased to advise you that this DOES NOT relate to ISCS Gold Class i-Class products. ISCS Gold Class is totally secure and always has been."* 

I have used my CSN simulation hardware to capture MAC codes from both the Keyscan and ISCS Gold Class RevC readers shown in the photo below. I have run the resulting data through my key recovery software application and have successfully recovered the key table from each of the units. To verify the validity of the key table values I obtained I have loaded the data into a standard RW300 iClass reader and used it to successfully execute the following tasks:

1. Read all data blocks stored within the Keyscan and Gold Class credentials.

- 2. Reprogram the Keyscan and Gold Class credentials to use a different facility code and card number.
- 3. Reprogram a standard Off-the-Shelf iClass credential to function with both Keyscan and Gold Class readers.
- 4. Generate several configuration cards to work with both Keyscan and Gold Class readers.

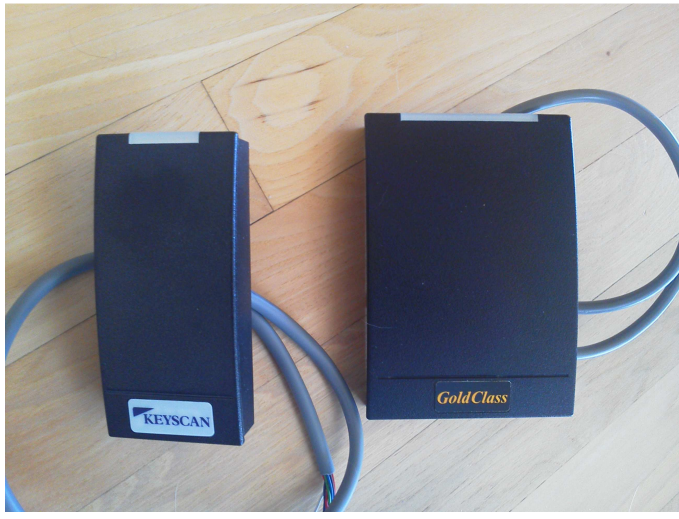

Test Case iClass Readers (Keyscan and Gold Class)

### **Conclusion**

I have attempted to show that the information presented in the various referenced iClass papers is accurate and provides sufficient information to allow an RFID hobbyist such as myself, with a limited skillset, to be able to covertly extract valuable authentication key information from a high security/Elite iClass reader. End users of these systems need to draw their own conclusions regarding whether HID "Elite" mode provides sufficient security to protect the assets where these systems are currently installed. I have found no acknowledgement on the HID website that these vulnerabilities even exist or that a hardware or firmware update is available for concerned end users. It appears that the only solution that HID has to offer to their existing customers is to optionally upgrade their entire system to use the recently introduced iClass SE family of products. Is iClass SE secure? Stay tuned .....